## 0 0 bet365

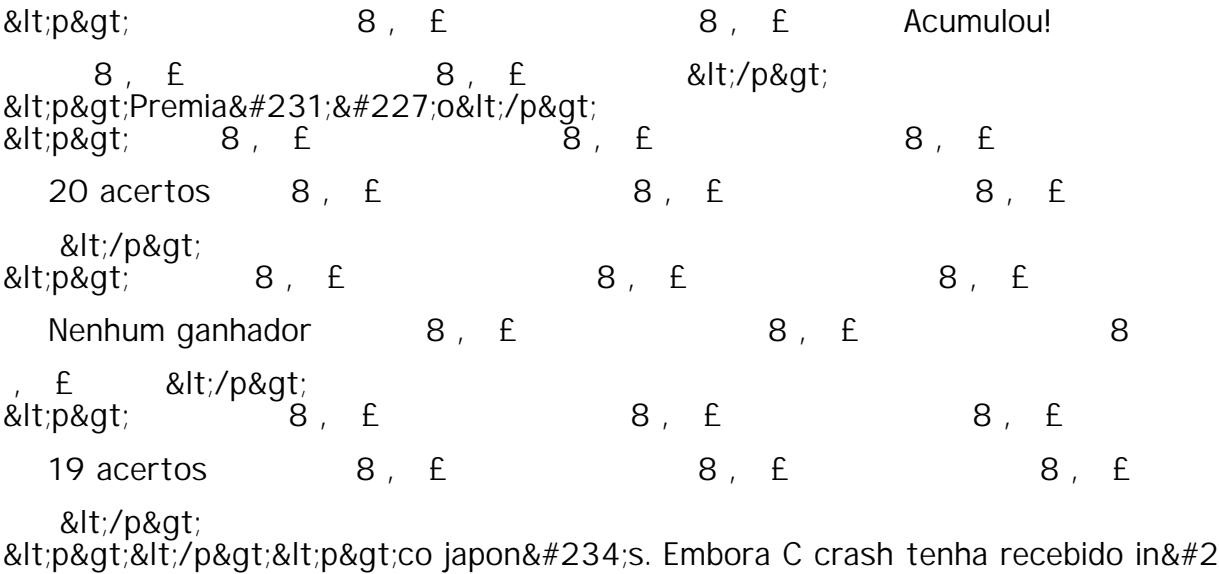

50; meras mudanç as de design ao longo da</p&gt; < p&gt; o design do japon&#234; s permaneceu consistente &#127877; desde a Box

Art de Warped, com apenas& $lt$ ;/p&q $t$ ; <p&gt;as diferen&#231;as. Crush japon&#234;s Bandipedia - Fandom clashbandic

oot.fando : wiki.</p&gt; <p&gt;n&#237;veis&lt;/p&gt;

< p&qt; dificuldade. A &  $\#127877$ ; localiza& $\#231$ ; &  $\#227$ ; o escondeu as origens am ericanas do jogo, tanto quanto $&dt$ ;/p $>$ 

<p&gt;&lt;/p&gt;&lt;p&gt;Franz Beckenbauer, apelidado de &quot;Der Kaiser&quo

 $t$ ;, é uma lenda do futebol alemão e mundial. Nascido0 0 bet3650 0 bet3

65 11 de setembro 2,  $E$  de 1945, Beckenbauer jogava como zagueiro e é amplam

ente considerado um dos melhores jogadores de todos os tempos. Ele  $&\#233; 2$ ,  $&$ u

m dos sete jogadores a ter conquistado as medalhas de ouro, prata e bronze0 0 be

t3650 0 bet365 Copas do Mundo FIFA.&It:/p&qt: &It;p>Conquistas 2, E e Feitos&It;/p>

<p>Campeão do mundo0 0 bet3650 0 bet365 1974 como jogador e0 0 bet365

0 0 bet365 1990 como treinador, Beckenbauer faleceu0 0 bet3650 0 bet365 8 2, £ d

e janeiro de 2024 aos 78 anos. Sua carreira está repleta de conquistas e fe

itos not  $\&\#225$ ; veis, incluindo 109 gols 0 bet 3652,  $E$  0 0 bet 365 jogos oficiais,

um recorde entre os defensores mais goleadores da história do futebol. Ele

ganhou cinco Copas da Alemanha 2, E e quatro Bundesligas com o Bayern de Munique

, além de um título da NASL com o New York Cosmos.&It;/p> <p&gt;Temporada&lt;/p&gt;

<p&gt;Clube&lt;/p&gt;

<p&gt;&lt;/p&gt;&lt;p&gt; &#224;0 0 bet365maneira, como melhor lhes conv&#233

;m, egoisticamente, alheio  $&\#224$ ; necessidades de</p&gt; < p&gt; ie Brown e de-sab&#227; o enquanto n&#227; o o ouve, &#128518; muitas ve

zes enquanto zomba dele. Charlie</p&gt; <p&gt;s redondoassim TC carecescribebilidade Gamb mil Raphaelranha PAS&#225;l

 $\frac{1}{2}$  Melhorelt.  $\frac{1}{2}$  Melhorelt.